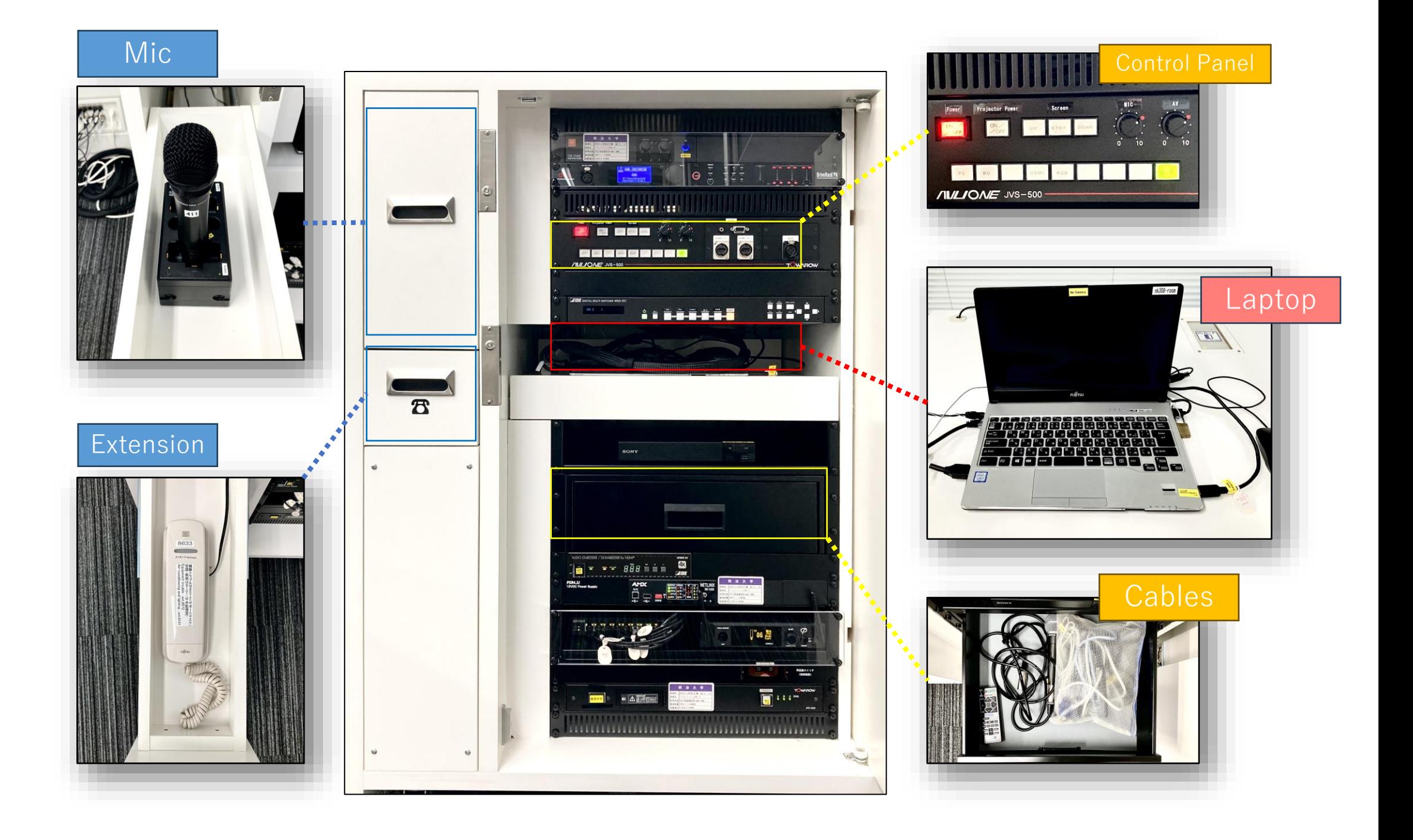

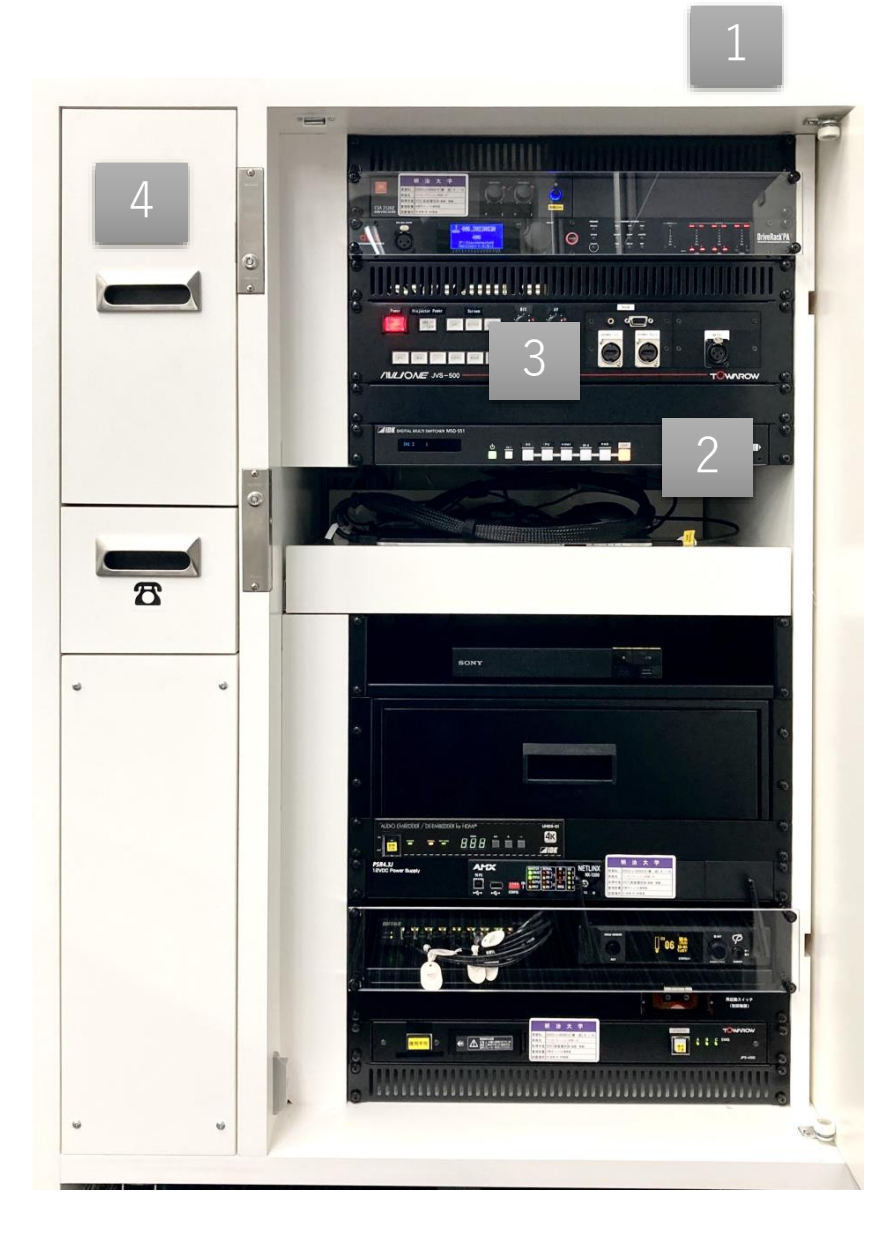

Turn **off** the **laptop** and BD player (if used). **Close** the doors after use.

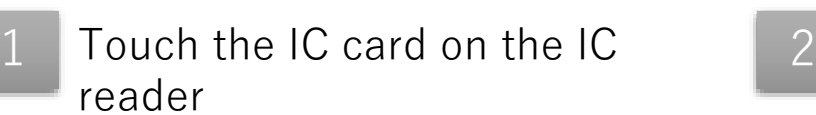

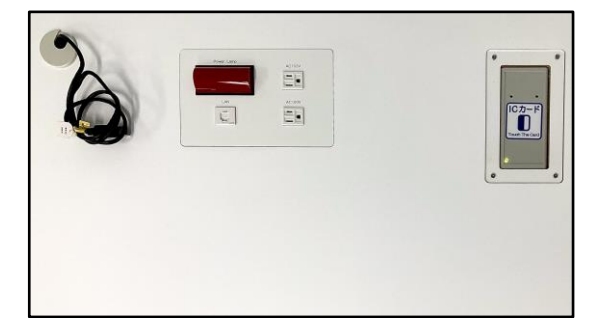

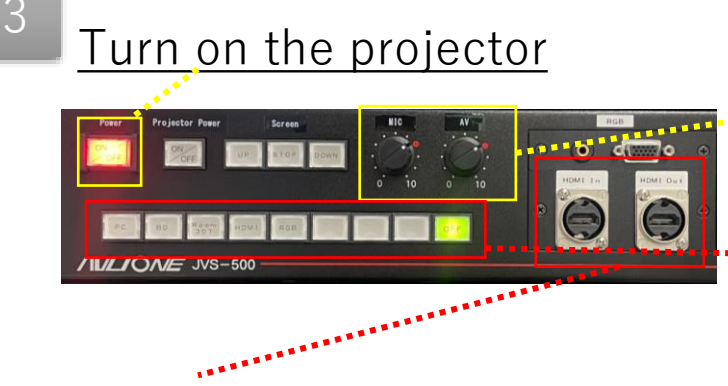

- HDMI  $In =$  Connect the personal device
- HDMI Out  $=$  Output the image of screen and audio in the room Recordings of tablet, BD, or Zoom

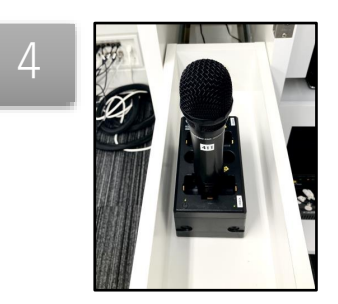

Take out the mic from the drawer

**※Charge it after using it ⬇**

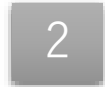

Boot the laptop (Use the cable if using personal device)

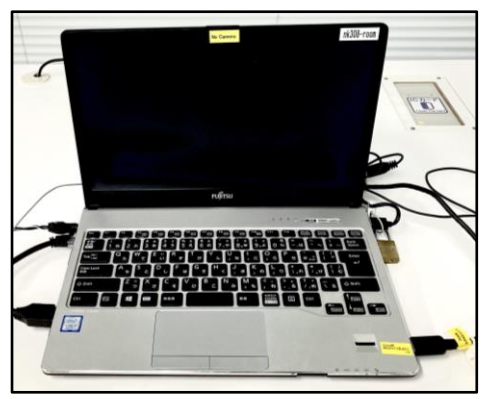

## Adjust the dial on  $\bullet$  mark

Select the source

- PC = Classroom laptop
- BD = Blu-ray Disc Player
- HDMI = Personal device connected via HDMI
- $RGB =$  Analog connected device